# Grundkurs Mathematik I

## Arbeitsblatt 1

### Die Pausenaufgabe

AUFGABE 1.1. Zeige, dass man das Multiplizieren von natürlichen Zahlen durch das Quadrieren, Addieren, Subtrahieren und durch das Halbieren ausdrücken kann.

# Ubungsaufgaben ¨

AUFGABE 1.2. Berechne  $1001^2$ .

Aufgabe 1.3. Berechne

$$
a(a-x)^{2} + (xa^{2} + a^{3}) - a(x-a)(a+x).
$$

Aufgabe 1.4. Welches mathematische Wissen geht ein, um das Bild rechts als eine einleuchtende Begründung für die erste binomische Formel akzeptieren zu können?

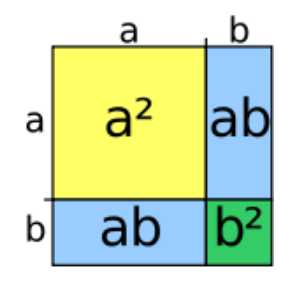

AUFGABE 1.5. Gelten die binomischen Formeln für Polynome? Gelten sie für beliebige Terme? Kann man für a, b auch komplexere Ausdrücke wie  $r^2 - stu$ oder  $7t^5 - 4rs^3$  einsetzen?

AUFGABE 1.6. Berechne  $(a - b)(b - a)$  in Z.

AUFGABE 1.7. Veranschauliche das Distributivgesetz für reelle Zahlen mit der Hilfe von Rechtecken.

Aufgabe 1.8. Man leite die dritte binomische Formel aus der ersten binomischen Formel her, indem man

$$
(a+b)(a+b) + (a+b)(a-b)
$$

distributiv ausrechnet.

AUFGABE 1.9. Berechne

$$
(a+b+c)^2
$$

mit Hilfe der ersten binomischen Formel.

AUFGABE  $1.10.*$ 

Berechne

$$
(a+b)^3
$$

mit Hilfe der ersten binomischen Formel und des Distributivgesetzes.

Aufgabe 1.11. Berechne

$$
(a-b)\left(a^2+ab+b^2\right).
$$

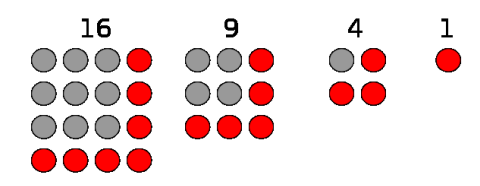

AUFGABE 1.12. Man begründe anschaulich und mit der ersten binomischen Formel, dass die Differenz zwischen zwei aufeinanderfolgenden Quadratzahlen stets ungerade ist.

AUFGABE 1.13. Welche Rechengesetze für Brüche wurden in der Vorlesung verwendet, um die erste binomische Formel für rationale Zahlen auf die binomische Formel für ganze Zahlen zurückzuführen?

2

AUFGABE  $1.14.*$ 

Führe die zweite binomische Formel für rationale Zahlen auf die zweite binomische Formel für ganze Zahlen zurück.

Die Addition und die Multiplikation von 2 × 2-Matrizen kennen Sie aus der Schule.

AUFGABE  $1.15.*$ 

Gilt für quadratische Matrizen die erste binomische Formel?

AUFGABE 1.16. In welcher Reihenfolge haben Sie die verschiedenen Zugänge zur Addition und zur Multiplikation der naturlichen Zahlen (kennen)gelernt? ¨ In welcher Reihenfolge würden Sie sie lehren?

#### Aufgaben zum Abgeben

Aufgabe 1.17. (2 Punkte)

Berechne

100000000000001000000000<sup>2</sup>

mit Hilfe der ersten binomischen Formel.

Aufgabe 1.18. (2 Punkte)

Berechne

$$
(r+s-t)^2 - (r+t)^2 - s(t^2-r)(r+t^2).
$$

Aufgabe 1.19. (2 Punkte)

Berechne

$$
(a-1)(a+1)(a2-a+1)(a2+a+1)
$$
.

Aufgabe 1.20. (3 Punkte)

Zeige

$$
\sqrt{10 + \sqrt{24} + \sqrt{40} + \sqrt{60}} = \sqrt{2} + \sqrt{3} + \sqrt{5}.
$$

Aufgabe 1.21. (3 Punkte)

Führe die dritte binomische Formel für rationale Zahlen auf die dritte binomische Formel für ganze Zahlen zurück.

Aufgabe 1.22. (2 Punkte)

Zeige, dass man das Multiplizieren von natürlichen Zahlen durch das maximal zweifache Quadrieren, das Addieren, Subtrahieren und durch das Halbieren ausdrücken kann.

#### Die Aufgabe zum Aufgeben

Lösungen zu der folgenden Aufgabe direkt an den Dozenten (Postkasten). Bis Weihnachten. Die Konzepte Tupel, Betrag, Abbildung, Iteration werden bald eingeführt, sind aber vermutlich schon bekannt.

Aufgabe 1.23. Wir betrachten die Abbildung

 $\Psi: \mathbb{N}^4 \longrightarrow \mathbb{N}^4,$ 

die einem Vierertupel (a, b, c, d) das Vierertupel

$$
(|b - a|, |c - b|, |d - c|, |a - d|)
$$

zuordnet. Man gebe ein Beispiel für ein Vierertupel  $(a, b, c, d)$  mit der Eigenschaft an, dass sämliche Iterationen  $\Psi^n(a, b, c, d)$  für  $n \leq 25$  nicht das Nulltupel liefern.

 $Ü$ berprüfe das Ergebnis auf http://www.vier-zahlen.bplaced.net/stufe4.php

.

# Abbildungsverzeichnis

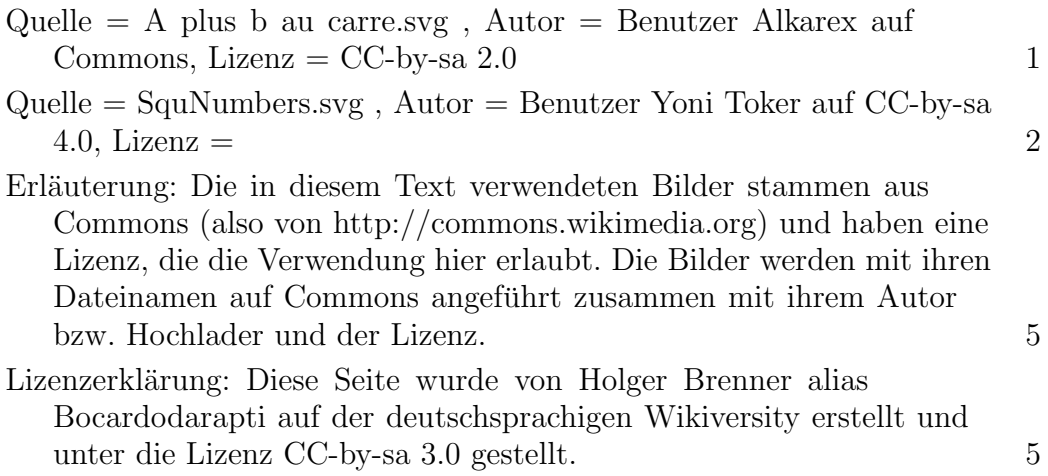